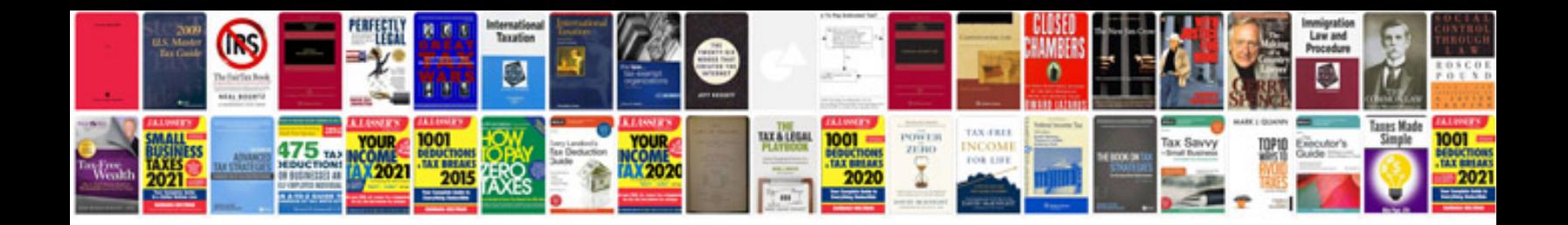

**Red epic camera user manual**

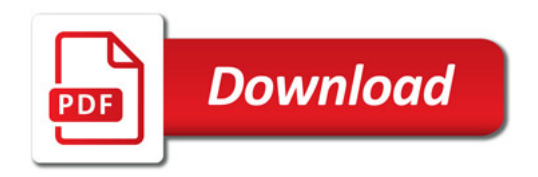

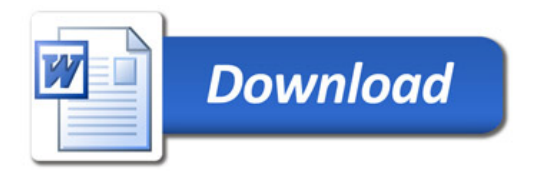